CEN

CWA 16926-8

# **WORKSHOP**

August 2015

# **AGREEMENT**

ICS 35.240.40; 35.240.15; 35.200

## English version

# Extensions for Financial Services (XFS) interface specification Release 3.30 - Part 8: Depository Device Class Interface -Programmer's Reference

This CEN Workshop Agreement has been drafted and approved by a Workshop of representatives of interested parties, the constitution of which is indicated in the foreword of this Workshop Agreement.

The formal process followed by the Workshop in the development of this Workshop Agreement has been endorsed by the National Members of CEN but neither the National Members of CEN nor the CEN-CENELEC Management Centre can be held accountable for the technical content of this CEN Workshop Agreement or possible conflicts with standards or legislation.

This CEN Workshop Agreement can in no way be held as being an official standard developed by CEN and its Members.

This CEN Workshop Agreement is publicly available as a reference document from the CEN Members National Standard Bodies.

CEN members are the national standards bodies of Austria, Belgium, Bulgaria, Croatia, Cyprus, Czech Republic, Denmark, Estonia, Finland, Former Yugoslav Republic of Macedonia, France, Germany, Greece, Hungary, Iceland, Ireland, Italy, Latvia, Lithuania, Luxembourg, Malta, Netherlands, Norway, Poland, Portugal, Romania, Slovakia, Slovenia, Spain, Sweden, Switzerland, Turkey and United Kingdom.

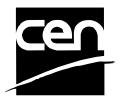

EUROPEAN COMMITTEE FOR STANDARDIZATION COMITÉ EUROPÉEN DE NORMALISATION EUROPÄISCHES KOMITEE FÜR NORMUNG

CEN-CENELEC Management Centre: Avenue Marnix 17, B-1000 Brussels

# **Table of Contents**

| Εı | ıro | pean foreword                    | 3   |
|----|-----|----------------------------------|-----|
| 1. |     | Introduction                     | 6   |
|    | 1.1 | Background to Release 3.30       | 6   |
|    | 1.2 | XFS Service-Specific Programming | 6   |
| 2. |     | Depository Unit                  | 8   |
| 3. |     | References                       | 9   |
| 4. |     | Info Commands                    | .10 |
|    | 4.1 | WFS_INF_DEP_STATUS               | 10  |
|    | 4.2 | WFS_INF_DEP_CAPABILITIES         | 15  |
| 5. |     | Execute Commands                 | .18 |
|    | 5.1 | WFS_CMD_DEP_ENTRY                | 18  |
|    | 5.2 | WFS_CMD_DEP_DISPENSE             | 20  |
|    | 5.3 | WFS_CMD_DEP_RETRACT              | 21  |
|    | 5.4 | WFS_CMD_DEP_RESET_COUNT          | 23  |
|    | 5.5 | WFS_CMD_DEP_RESET                | 24  |
|    | 5.6 | WFS_CMD_DEP_SET_GUIDANCE_LIGHT   | 25  |
|    | 5.7 | WFS_CMD_DEP_SUPPLY_REPLENISH     | 27  |
|    | 5.8 | WFS_CMD_DEP_POWER_SAVE_CONTROL   | 28  |
|    | 5.9 | WFS_CMD_DEP_SYNCHRONIZE_COMMAND  | 29  |
| 6. |     | Events                           | .30 |
|    | 6.1 | WFS_SRVE_DEP_ENVTAKEN            | 30  |
|    | 6.2 | WFS_EXEE_DEP_ENVDEPOSITED        | 31  |
|    | 6.3 | WFS_EXEE_DEP_DEPOSITERROR        | 32  |
|    | 6.4 | WFS_USRE_DEP_DEPTHRESHOLD        | 33  |
|    | 6.5 | WFS_USRE_DEP_TONERTHRESHOLD      | 34  |
|    | 6.6 | WFS_USRE_DEP_ENVTHRESHOLD        | 35  |
|    | 6.7 | WFS_SRVE_DEP_CONTINSERTED        | 36  |
|    | 6.8 | WFS_SRVE_DEP_CONTREMOVED         | 37  |
|    | 6.9 | WFS_SRVE_DEP_ENVINSERTED         | 38  |
|    | 6.1 | 0 WFS_SRVE_DEP_MEDIADETECTED     | 39  |
|    | 6.1 | 1 WFS_EXEE_DEP_INSERTDEPOSIT     | 40  |
|    | 6.1 | 2 WFS_SRVE_DEP_DEVICEPOSITION    | 41  |
|    | 6.1 | 3 WFS_SRVE_DEP_POWER_SAVE_CHANGE | 42  |
| 7. |     | C - Header file                  | .43 |

# **European foreword**

This CWA is revision 3.30 of the XFS interface specification.

This CEN Workshop Agreement has been drafted and approved by a Workshop of representatives of interested parties on March 19<sup>th</sup> 2015, the constitution of which was supported by CEN following the public call for participation made on 1998-06-24. The specification is continuously reviewed and commented in the CEN/ISSS Workshop on XFS. It is therefore expected that an update of the specification will be published in due time as a CWA, superseding this revision 3.30.

A list of the individuals and organizations which supported the technical consensus represented by the CEN Workshop Agreement is available from the CEN/XFS Secretariat. The CEN XFS Workshop gathered suppliers as well as banks and other financial service companies.

The CWA is published as a multi-part document, consisting of:

- Part 1: Application Programming Interface (API) Service Provider Interface (SPI) Programmer's Reference
- Part 2: Service Classes Definition Programmer's Reference
- Part 3: Printer and Scanning Device Class Interface Programmer's Reference
- Part 4: Identification Card Device Class Interface Programmer's Reference
- Part 5: Cash Dispenser Device Class Interface Programmer's Reference
- Part 6: PIN Keypad Device Class Interface Programmer's Reference
- Part 7: Check Reader/Scanner Device Class Interface Programmer's Reference
- Part 8: Depository Device Class Interface Programmer's Reference
- Part 9: Text Terminal Unit Device Class Interface Programmer's Reference
- Part 10: Sensors and Indicators Unit Device Class Interface Programmer's Reference
- Part 11: Vendor Dependent Mode Device Class Interface Programmer's Reference
- Part 12: Camera Device Class Interface Programmer's Reference
- Part 13: Alarm Device Class Interface Programmer's Reference
- Part 14: Card Embossing Unit Device Class Interface Programmer's Reference
- Part 15: Cash-In Module Device Class Interface Programmer's Reference
- Part 16: Card Dispenser Device Class Interface Programmer's Reference
- Part 17: Barcode Reader Device Class Interface Programmer's Reference
- Part 18: Item Processing Module Device Class Interface- Programmer's Reference
- Parts 19 28: Reserved for future use.
- Parts 29 through 47 constitute an optional addendum to this CWA. They define the integration between the SNMP standard and the set of status and statistical information exported by the Service Providers.
- Part 29: XFS MIB Architecture and SNMP Extensions Programmer's Reference
- Part 30: XFS MIB Device Specific Definitions Printer Device Class
- Part 31: XFS MIB Device Specific Definitions Identification Card Device Class
- Part 32: XFS MIB Device Specific Definitions Cash Dispenser Device Class
- Part 33: XFS MIB Device Specific Definitions PIN Keypad Device Class
- Part 34: XFS MIB Device Specific Definitions Check Reader/Scanner Device Class
- Part 35: XFS MIB Device Specific Definitions Depository Device Class
- Part 36: XFS MIB Device Specific Definitions Text Terminal Unit Device Class
- Part 37: XFS MIB Device Specific Definitions Sensors and Indicators Unit Device Class
- Part 38: XFS MIB Device Specific Definitions Camera Device Class

#### CWA 16926-8:2015 (E)

- Part 39: XFS MIB Device Specific Definitions Alarm Device Class
- Part 40: XFS MIB Device Specific Definitions Card Embossing Unit Class
- Part 41: XFS MIB Device Specific Definitions Cash-In Module Device Class
- Part 42: Reserved for future use.
- Part 43: XFS MIB Device Specific Definitions Vendor Dependent Mode Device Class
- Part 44: XFS MIB Application Management
- Part 45: XFS MIB Device Specific Definitions Card Dispenser Device Class
- Part 46: XFS MIB Device Specific Definitions Barcode Reader Device Class
- Part 47: XFS MIB Device Specific Definitions Item Processing Module Device Class
- Parts 48 60 are reserved for future use.
- Part 61: Application Programming Interface (API) Migration from Version 3.20 (CWA 16374) to Version 3.30 (this CWA) Service Provider Interface (SPI) Programmer's Reference
- Part 62: Printer and Scanning Device Class Interface Migration from Version 3.20 (CWA 16374) to Version 3.30 (this CWA) Programmer's Reference
- Part 63: Identification Card Device Class Interface Migration from Version 3.20 (CWA 16374) to Version 3.30 (this CWA) Programmer's Reference
- Part 64: Cash Dispenser Device Class Interface Migration from Version 3.20 (CWA 16374) to Version 3.30 (this CWA) Programmer's Reference
- Part 65: PIN Keypad Device Class Interface Migration from Version 3.20 (CWA 16374) to Version 3.30 (this CWA) Programmer's Reference
- Part 66: Check Reader/Scanner Device Class Interface Migration from Version 3.20 (CWA 16374) to Version 3.30 (this CWA) Programmer's Reference
- Part 67: Depository Device Class Interface Migration from Version 3.20 (CWA 16374) to Version 3.30 (this CWA) Programmer's Reference
- Part 68: Text Terminal Unit Device Class Interface Migration from Version 3.20 (CWA 16374) to Version 3.30 (this CWA) Programmer's Reference
- Part 69: Sensors and Indicators Unit Device Class Interface Migration from Version 3.20 (CWA 16374) to Version 3.30 (this CWA) Programmer's Reference
- Part 70: Vendor Dependent Mode Device Class Interface Migration from Version 3.20 (CWA 16374) to Version 3.30 (this CWA) Programmer's Reference
- Part 71: Camera Device Class Interface Migration from Version 3.20 (CWA 16374) to Version 3.30 (this CWA) Programmer's Reference
- Part 72: Alarm Device Class Interface Migration from Version 3.20 (CWA 16374) to Version 3.30 (this CWA) Programmer's Reference
- Part 73: Card Embossing Unit Device Class Interface Migration from Version 3.20 (CWA 16374) to Version 3.30 (this CWA) Programmer's Reference
- Part 74: Cash-In Module Device Class Interface Migration from Version 3.20 (CWA 16374) to Version 3.30 (this CWA) Programmer's Reference
- Part 75: Card Dispenser Device Class Interface Migration from Version 3.20 (CWA 16374) to Version 3.30 (this CWA) Programmer's Reference
- Part 76: Barcode Reader Device Class Interface Migration from Version 3.20 (CWA 16374) to Version 3.30 (this CWA) Programmer's Reference
- Part 77: Item Processing Module Device Class Interface Migration from Version 3.20 (CWA 16374) to Version 3.30 (this CWA) Programmer's Reference

In addition to these Programmer's Reference specifications, the reader of this CWA is also referred to a complementary document, called Release Notes. The Release Notes contain clarifications and explanations on the CWA specifications, which are not requiring functional changes. The current version of the Release Notes is available online from <a href="http://www.cen.eu/work/areas/ict/ebusiness/pages/ws-xfs.aspx">http://www.cen.eu/work/areas/ict/ebusiness/pages/ws-xfs.aspx</a>.

The information in this document represents the Workshop's current views on the issues discussed as of the date of publication. It is furnished for informational purposes only and is subject to change without notice. CEN makes no warranty, express or implied, with respect to this document.

The formal process followed by the Workshop in the development of the CEN Workshop Agreement has been endorsed by the National Members of CEN but neither the National Members of CEN nor the CEN-CENELEC Management Centre can be held accountable for the technical content of the CEN Workshop Agreement or possible conflict with standards or legislation. This CEN Workshop Agreement can in no way be held as being an official standard developed by CEN and its members.

The final review/endorsement round for this CWA was started on 2015-01-16 and was successfully closed on 2015-03-19. The final text of this CWA was submitted to CEN for publication on 2015-06-19. The specification is continuously reviewed and commented in the CEN Workshop on XFS. It is therefore expected that an update of the specification will be published in due time as a CWA, superseding this revision 3.30.

Attention is drawn to the possibility that some of the elements of this document may be the subject of patent rights. CEN [and/or CENELEC] shall not be held responsible for identifying any or all such patent rights.

According to the CEN-CENELEC Internal Regulations, the national standards organizations of the following countries are bound to implement this European Standard: Austria, Belgium, Bulgaria, Croatia, Cyprus, Czech Republic, Denmark, Estonia, Finland, Former Yugoslav Republic of Macedonia, France, Germany, Greece, Hungary, Iceland, Ireland, Italy, Latvia, Lithuania, Luxembourg, Malta, Netherlands, Norway, Poland, Portugal, Romania, Slovakia, Slovenia, Spain, Sweden, Switzerland, Turkey and the United Kingdom.

Comments or suggestions from the users of the CEN Workshop Agreement are welcome and should be addressed to the CEN-CENELEC Management Centre.

#### Revision History:

| 3.00 | October 18, 2000  | Initial release.                                                                                    |
|------|-------------------|----------------------------------------------------------------------------------------------------|
| 3.10 | November 29, 2007 | For a description of changes from version 3.00 to version 3.10 see the DEP 3.10 Migration document. |
| 3.20 | March 2, 2011     | For a description of changes from version 3.10 to version 3.20 see the DEP 3.20 Migration document. |
| 3.30 | March 19, 2015    | For a description of changes from version 3.20 to version 3.30 see the DEP 3.30 Migration document. |

# 1. Introduction

# 1.1 Background to Release 3.30

The CEN/XFS Workshop aims to promote a clear and unambiguous specification defining a multi-vendor software interface to financial peripheral devices. The XFS (eXtensions for Financial Services) specifications are developed within the CEN (European Committee for Standardization/Information Society Standardization System) Workshop environment. CEN Workshops aim to arrive at a European consensus on an issue that can be published as a CEN Workshop Agreement (CWA).

The CEN/XFS Workshop encourages the participation of both banks and vendors in the deliberations required to create an industry standard. The CEN/XFS Workshop achieves its goals by focused sub-groups working electronically and meeting quarterly.

Release 3.30 of the XFS specification is based on a C API and is delivered with the continued promise for the protection of technical investment for existing applications. This release of the specification extends the functionality and capabilities of the existing devices covered by the specification, but it does not include any new device classes. Notable enhancements include:

- Enhanced reporting of Shutter Jammed Status and a new Shutter Status event for CDM, CIM and IPM
- Addition of a Synchronize command for all device classes, in order to allow synchronized action where necessary.
- Directional Guidance Light support.
- Addition of a CIM Deplete Command.
- Support for EMV Intelligent Contactless Readers.
- Support in PIN for Encrypting Touch Screen.
- PIN Authentication functionality.
- New PIN Encryption Protocols added for Chinese market.
- PIN TR34 standard supported.

# 1.2 XFS Service-Specific Programming

The service classes are defined by their service-specific commands and the associated data structures, error codes, messages, etc. These commands are used to request functions that are specific to one or more classes of Service Providers, but not all of them, and therefore are not included in the common API for basic or administration functions.

When a service-specific command is common among two or more classes of Service Providers, the syntax of the command is as similar as possible across all services, since a major objective of XFS is to standardize function codes and structures for the broadest variety of services. For example, using the **WFS Execute** function, the commands to read data from various services are as similar as possible to each other in their syntax and data structures.

In general, the specific command set for a service class is defined as a superset of the specific capabilities likely to be provided by the developers of the services of that class; thus any particular device will normally support only a subset of the defined command set.

There are three cases in which a Service Provider may receive a service-specific command that it does not support:

The requested capability is defined for the class of Service Providers by the XFS specification, the particular vendor implementation of that service does not support it, and the unsupported capability is *not* considered to be fundamental to the service. In this case, the Service Provider returns a successful completion, but does no operation. An example would be a request from an application to turn on a control indicator on a passbook printer; the Service Provider recognizes the command, but since the passbook printer it is managing does not include that indicator, the Service Provider does no operation and returns a successful completion to the application.

The requested capability is defined for the class of Service Providers by the XFS specification, the particular vendor

implementation of that service does not support it, and the unsupported capability *is* considered to be fundamental to the service. In this case, a WFS\_ERR\_UNSUPP\_COMMAND error is returned to the calling application. An example would be a request from an application to a cash dispenser to dispense coins; the Service Provider recognizes the command but, since the cash dispenser it is managing dispenses only notes, returns this error.

The requested capability is *not* defined for the class of Service Providers by the XFS specification. In this case, a WFS ERR INVALID COMMAND error is returned to the calling application.

This design allows implementation of applications that can be used with a range of services that provide differing subsets of the functionalities that are defined for their service class. Applications may use the **WFS GetInfo** and **WFS Async GetInfo** commands to inquire about the capabilities of the service they are about to use, and modify their behavior accordingly, or they may use functions and then deal with WFS\_ERR\_UNSUPP\_COMMAND error returns to make decisions as to how to use the service.

# 2. Depository Unit

This specification describes the functionality of the services provided by the Depository (DEP) services under XFS, by defining the service-specific commands that can be issued, using the WFSGetInfo, WFSAsyncGetInfo, WFSAsyncExecute and WFSAsyncExecute functions.

A Depository is used for the acceptance and deposit of media into the device or terminal. There are two main types of depository: an envelope depository for the deposit of media in envelopes and a night safe depository for the deposit of bags containing bulk media.

An envelope depository accepts media, prints on the media and deposits the media into a holding container or bin. Some envelope depositories offer the capability to dispense an envelope to the customer at the start of a transaction. The customer takes this envelope, fills in the deposit media, possibly inscribes it and puts it into the deposit slot. The envelope is then accepted, printed and transported into a deposit container.

The envelope dispense mechanism may be part of the envelope depository device mechanism with the same entry/exit slot or it may be a separate mechanism with separate entry/exit slot.

Envelopes dispensed and not taken by the customer can be retracted back into the device. When the dispenser is a separate mechanism the envelope is retracted back into the dispenser container. When the dispenser is a common mechanism the envelope is retracted into the depository container.

A night safe depository normally only logs the deposit of a bag and does not print on the media.

# 3. References

1. XFS Application Programming Interface (API)/Service Provider Interface (SPI), Programmer's Reference Revision 3.30

# 4. Info Commands

# 4.1 WFS\_INF\_DEP\_STATUS

**Description** This command reports the full range of information available, including the information that is

provided by the Service Provider.

Input Param None.

Output Param LPWFSDEPSTATUS lpStatus;

```
typedef struct _wfs_dep_status
     WORD
                           fwDevice;
     WORD
                           fwDepContainer;
    WORD
                           fwDepTransport;
     WORD
                           fwEnvSupply;
     WORD
                           fwEnvDispenser;
     WORD
                           fwPrinter;
     WORD
                           fwToner;
     WORD
                           fwShutter;
     WORD
                           wNumOfDeposits;
     LPSTR
                           lpszExtra;
     DWORD
                           dwGuidLights[WFS DEP GUIDLIGHTS SIZE];
     WORD
                           fwDepositLocation;
     WORD
                           wDevicePosition;
                           usPowerSaveRecoveryTime;
    USHORT
     WORD
                           wAntiFraudModule;
     } WFSDEPSTATUS, *LPWFSDEPSTATUS;
```

*fwDevice* 

Specifies the state of the Depository device as one of the following flags:

| Value                      | Meaning                                                                                                    |
|----------------------------|----------------------------------------------------------------------------------------------------|
| WFS_DEP_DEVONLINE          | The device is online (i.e. powered on and operable).                                                                                                    |
| WFS_DEP_DEVOFFLINE         | The device is off-line (e.g. the operator has taken the device offline by turning a switch).                                                                                                    |
| WFS_DEP_DEVPOW EROFF       | The device is powered off or physically not connected.                                                                                                    |
| WFS_DEP_DEVNODEVICE        | There is no device intended to be there; e.g. this type of self service machine does not contain such a device or it is internally not configured.                                                                                                    |
| WFS_DEP_DEVHWERROR         | The device is inoperable due to a hardware error. The device is present but a hardware fault prevents it from being used.                                                                                                    |
| WFS_DEP_DEVUSERERROR       | The device is present but a person is preventing proper operation. The application should suspend the device operation or remove the device from service until the Service Provider generates a device state change event indicating the condition of the device has changed, i.e. the error is removed or a permanent error condition has occurred. |
| WFS_DEP_DEVBUSY            | The device is busy and not able to process an Execute command at this time.                                                                                                    |
| WFS_DEP_DEVFRAUDATTEMPT    | The device is present but is inoperable because it has detected a fraud attempt.                                                                                                    |
| WFS_DEP_DEVPOTENTIA LFRAUD | The device has detected a potential fraud attempt and is capable of remaining in service. In this case the application should make the decision as to whether to take the device offline.                                                                                                    |

# fwDepContainer

Specifies the state of the deposit container that contains the deposited envelopes or bags as one of the following flags:

| Value              | Meaning                                      |
|--------------------|----------------------------------------------|
| WFS_DEP_DEPOK      | The deposit container is in a good state.    |
| WFS_DEP_DEPHIGH    | The deposit container is almost full         |
|                    | (threshold).                                 |
| WFS_DEP_DEPFULL    | The deposit container is full.               |
| WFS_DEP_DEPINOP    | The deposit container is inoperable.         |
| WFS_DEP_DEPMISSING | The deposit container is missing.            |
| WFS_DEP_DEPUNKNOWN | Due to a hardware error or other condition,  |
|                    | the state of the deposit container cannot be |
|                    | determined.                                  |
| WFS_DEP_DEPNOTSUPP | The physical device is not able to determine |
|                    | the status of the deposit container.         |

# fwDepTransport

Specifies the state of the deposit transport mechanism that transports the envelope into the deposit container. Specified as one of the following flags:

| Meaning                                       |
|-----------------------------------------------|
| The deposit transport is in a good state.     |
| The deposit transport is inoperative due to a |
| hardware failure or media jam.                |
| Due to a hardware error or other condition,   |
| the state of the deposit transport cannot be  |
| determined.                                   |
| The physical device has no deposit transport. |
|                                               |

# fwEnvSupply

Specifies the state of the envelope supply unit as one of the following flags:

| Value               | Meaning                                                                            |
|---------------------|------------------------------------------------------------------------------------|
| WFS_DEP_ENVOK       | The envelope supply unit is in a good state                                        |
|                     | (and locked).                                                                      |
| WFS_DEP_ENVLOW      | The envelope supply unit is present but low.                                       |
| WFS_DEP_ENVEMPTY    | The envelope supply unit is present but empty. No envelopes can be dispensed.      |
| WFS_DEP_ENVINOP     | The envelope supply unit is in an inoperable state. No envelopes can be dispensed. |
| WFS_DEP_ENVMISSING  | The envelope supply unit is missing.                                               |
| WFS_DEP_ENVNOTSUPP  | The physical device has no envelope supply.                                        |
| WFS_DEP_ENVUNLOCKED | The envelope supply unit is unlocked.                                              |
| WFS_DEP_ENVUNKNOWN  | Due to a hardware error or other condition,                                        |
|                     | the state of the envelope supply cannot be                                         |
|                     | determined.                                                                        |

# fwEnvDispenser

Specifies the state of the envelope dispenser. Specified as one of the following flags:

| Value              | Meaning                                                                                               |
|--------------------|----------------------------------------------------------------------------------------------------|
| WFS_DEP_ENVOK      | The envelope dispenser is present and in a                                                            |
| WFS_DEP_ENVINOP    | good state.  The envelope dispenser is present but in an inoperable state. No envelopes can be        |
| WFS_DEP_ENVUNKNOWN | dispensed.  Due to a hardware error or other condition, the state of the envelope dispenser cannot be |
| WFS_DEP_ENVNOTSUPP | determined. The physical device has no envelope dispenser.                                            |

#### fwPrinter

Specifies the state of the printer. Specified as one of the following flags:

| Value              | Meaning                                        |
|--------------------|------------------------------------------------|
| WFS_DEP_PTROK      | The printer is present and in a good state.    |
| WFS_DEP_PTRINOP    | The printer is inoperative.                    |
| WFS_DEP_PTRUNKNOWN | Due to a hardware error or other condition,    |
|                    | the state of the printer cannot be determined. |
| WFS_DEP_PTRNOTSUPP | The physical device has no printer.            |
|                    |                                                |

## fwToner

Specifies the state of the toner (or ink) for the printer. Specified as one of the following flags:

| Value                | Meaning                                          |
|----------------------|--------------------------------------------------|
| WFS_DEP_TONERFULL    | The toner cassette is full.                      |
| WFS_DEP_TONERLOW     | The toner in the printer is low.                 |
| WFS_DEP_TONEROUT     | The toner in the printer is empty.               |
| WFS_DEP_TONERUNKNOWN | Due to a hardware error or other condition,      |
|                      | the state of the toner for the printer cannot be |
|                      | determined.                                      |
| WFS_DEP_TONERNOTSUPP | The physical device has no toner.                |

## fwShutter

Specifies the state of the shutter or door. Specified as one of the following flags:

| Value              | Meaning                                        |
|--------------------|------------------------------------------------|
| WFS_DEP_SHTCLOSED  | The shutter is closed.                         |
| WFS_DEP_SHTOPEN    | The shutter is open.                           |
| WFS_DEP_SHTJAMMED  | The shutter is jammed.                         |
| WFS_DEP_SHTUNKNOWN | Due to a hardware error or other condition,    |
|                    | the state of the shutter cannot be determined. |
| WFS_DEP_SHTNOTSUPP | The physical device has no shutter.            |

## wNumOfDeposits

Specifies the number of envelopes or bags in the deposit container. This value is persistent, i.e. maintained through power failures, opens, closes and system resets.

## lpszExtra

Pointer to a list of vendor-specific, or any other extended, information. The information is returned as a series of "key=value" strings so that it is easily extensible by Service Providers. Each string is null-terminated, with the final string terminating with two null characters. An empty list may be indicated by either a NULL pointer or a pointer to two consecutive null characters.

# dwGuidLights [...]

Specifies the state of the guidance light indicators. A number of guidance light types are defined below. Vendor specific guidance lights are defined starting from the end of the array. The maximum guidance light index is WFS DEP GUIDLIGHTS MAX.

## Specifies the state of the guidance light indicator as

WFS\_DEP\_GUIDANCE\_NOT\_A VAILABLE, WFS\_DEP\_GUIDANCE\_OFF or a combination of the following flags consisting of one type B, optionally one type C and optionally one type D.

| Value                           | Meaning                        | Type |
|---------------------------------|--------------------------------|------|
| WFS_DEP_GUIDANCE_NOT_A VAILABLE | The status is not available.   | A    |
| WFS_DEP_GUIDA NCE_OFF           | The light is turned off.       | A    |
| WFS_DEP_GUIDANCE_SLOW_FLASH     | The light is blinking slowly.  | В    |
| WFS_DEP_GUIDANCE_MEDIUM_FLASH   | The light is blinking medium   | В    |
|                                 | frequency.                     |      |
| WFS_DEP_GUIDANCE_QUICK_FLASH    | The light is blinking quickly. | В    |
| WFS_DEP_GUIDANCE_CONTINUOUS     | The light is turned on         | В    |
|                                 | continuous (steady).           |      |
| WFS_DEP_GUIDANCE_RED            | The light is red.              | C    |
| WFS_DEP_GUIDANCE_GREEN          | The light is green.            | C    |
| WFS_DEP_GUIDANCE_YELLOW         | The light is yellow.           | C    |
| WFS_DEP_GUIDANCE_BLUE           | The light is blue.             | C    |
| WFS_DEP_GUIDANCE_CYAN           | The light is cyan.             | C    |
| WFS_DEP_GUIDANCE_MAGENTA        | The light is magenta.          | C    |
| WFS_DEP_GUIDANCE_WHITE          | The light is white.            | C    |
|                                 |                                |      |

| WFS_DEP | _GUIDA NCE_ENTRY | The light is in the entry state. | D |
|---------|------------------|----------------------------------|---|
| WFS_DEP | GUIDA NCE_EXIT   | The light is in the exit state.  | D |

dwGuidLights[WFS DEP GUIDANCE ENVDEPOSITORY]

Specifies the state of the guidance light indicator on the envelope depository unit.

dwGuidLights [WFS DEP GUIDANCE ENVDISPENSER]

Specifies the state of the guidance light indicator on the envelope dispenser unit.

# fwDepositLocation

Specifies the location of the item deposited at the end of the last WFS\_CMD\_DEP\_ENTRY command. Specified as one of the following flags:

| e last deposit is |
|-------------------|
|                   |
| on of the last    |
|                   |
|                   |
|                   |
|                   |
| ailable for       |
|                   |
| last              |
|                   |
|                   |
|                   |

For devices capable of identifying item location, WFS\_DEP\_DEPLOCNONE is returned when the status is queried before any call to WFS\_CMD\_DEP\_ENTRY.

#### wDevicePosition

Specifies the device position. The device position value is independent of the *fwDevice* value, e.g. when the device position is reported as WFS\_DEP\_DEVICENOTINPOSITION, *fwDevice* can have any of the values defined above (including WFS\_DEP\_DEVONLINE or WFS\_DEP\_DEVOFFLINE). If the device is not in its normal operating position (i.e. WFS\_DEP\_DEVICEINPOSITION) then media may not be presented through the normal customer interface. This value is one of the following values:

| Value                       | Meaning                                                                                      |
|-----------------------------|----------------------------------------------------------------------------------------------|
| WFS_DEP_DEVICEINPOSITION    | The device is in its normal operating position, or is fixed in place and cannot be moved.    |
| WFS_DEP_DEVICENOTINPOSITION | The device has been removed from its normal operating position.                              |
| WFS_DEP_DEVICEPOSUNKNOWN    | Due to a hardware error or other condition, the position of the device cannot be determined. |
| WFS_DEP_DEVICEPOSNOTSUPP    | The physical device does not have the capability of detecting the position.                  |

## usPowerSaveRecoveryTime

Specifies the actual number of seconds required by the device to resume its normal operational state from the current power saving mode. This value is zero if either the power saving mode has not been activated or no power save control is supported.

### wAntiFraudModule

Specifies the state of the anti-fraud module as one of the following values:

| Value                     | Meaning                                                  |
|---------------------------|----------------------------------------------------------|
| WFS_DEP_AFMNOTSUPP        | No anti-fraud module is available.                       |
| WFS_DEP_AFMOK             | Anti-fraud module is in a good state and no              |
|                           | foreign device is detected.                              |
| WFS_DEP_AFMINOP           | Anti-fraud module is inoperable.                         |
| WFS_DEP_AFMDEVICEDETECTED | Anti-fraud module detected the presence of a             |
|                           | foreign device.                                          |
| WFS_DEP_AFMUNKNOWN        | The state of the anti-fraud module cannot be determined. |

## CWA 16926-8:2015 (E)

**Error Codes** 

Only the generic error codes defined in [Ref. 1] can be generated by this command.

**Comments** 

Applications which require or expect specific information to be present in the *lpszExtra* parameter may not be device or vendor-independent.

In the case where communications with the device has been lost, the *fwDevice* field will report WFS\_DEP\_DEVPOW EROFF when the device has been removed or WFS\_DEP\_DEVHW ERROR if the communications are unexpectedly lost. All other fields should contain a value based on the following rules and priority:

- 1. Report the value as unknown.
- 2. Report the value as a general h/w error.
- 3. Report the value as the last known value.

# 4.2 WFS\_INF\_DEP\_CAPABILITIES

**Description** This command is used to retrieve the capabilities of the Depository.

Input Param None.

Output Param LPWFSDEPCAPS lpCaps;

```
typedef struct _wfs_dep_caps
     WORD
                           wClass;
     WORD
                           fwType;
     WORD
                           fwEnvSupply;
     BOOL
                           bDepTransport;
     BOOL
                           bPrinter;
     BOOT
                           bToner;
     BOOL
                           bShutter;
     BOOL
                           bPrintOnRetracts;
     WORD
                           fwRetractEnvelope;
     WORD
                           wMaxNumChars;
     WORD
                           fwCharSupport;
     LPSTR
                           lpszExtra;
     DWORD
                           dwGuidLights[WFS DEP GUIDLIGHTS SIZE];
     BOOL
                           bPowerSaveControl;
     BOOL
                           bAntiFraudModule;
     LPDWORD
                           lpdwSynchronizableCommands;
     } WFSDEPCAPS, *LPWFSDEPCAPS;
```

wClass

Specifies the logical service class as WFS\_SERVICE\_CLASS\_DEP.

fwTvpe

Specifies the type of the depository device as a combination of the following flags:

| Value                | Meaning                       |
|----------------------|-------------------------------|
| WFS_DEP_TYPEENVELOPE | Depository accepts envelopes. |
| WFS_DEP_TYPEBA GDROP | Depository accepts bags.      |

fwEnvSupply

Defines what type of Envelope Supply Unit exists as one of the following flags:

| Value                | Meaning                                      |
|----------------------|----------------------------------------------|
| WFS_DEP_ENVMOTORIZED | Envelope Supply can dispense envelopes.      |
| WFS_DEP_ENVMANUAL    | Envelope Supply is manual and must be        |
|                      | unlocked to allow envelopes to be taken. The |
|                      | Service Event,                               |
|                      | WFS_SRVE_DEP_ENVTAKEN, can not be            |
|                      | sent and the Execute Command,                |
|                      | WFS_CMD_DEP_RETRACT can not be               |
|                      | supported.                                   |
| WFS_DEP_ENVNONE      | No Envelope Supply or Envelope Supply is     |
|                      | manual and envelopes can be taken at any     |
|                      | time. The Service Event,                     |
|                      | WFS_SRVE_DEP_ENVTAKEN, can not be            |
|                      | sent and the Execute Command,                |
|                      | WFS_CMD_DEP_RETRACT can not be               |
|                      | supported.                                   |

bDepTransport

Specifies whether a deposit transport mechanism is available.

**bPrinter** 

Specifies whether a printer is available.

bToner

Specifies whether the printer has a toner (or ink) cassette.

bShutter

Specifies whether a deposit transport shutter is available.

#### bPrintOnRetracts

Specifies whether the device can print the string specified in the *lpszPrintData* or *lpszUNICODEPrintData* field of the WFS\_CMD\_DEP\_RETRACT command on retracted envelopes.

## fwRetractEnvelope

Specifies the ability of the envelope dispenser to retract envelopes as one of the following flags:

| Value                | Meaning                                                                   |
|----------------------|---------------------------------------------------------------------------|
| WFS_DEP_NORETRA CT   | The envelope dispenser does not have the capability to retract envelopes. |
| WFS_DEP_RETRA CTDEP  | Retracted envelopes are put in the deposit                                |
| WFS_DEP_RETRA CTDISP | container.  Retracted envelopes are retracted back to the                 |
|                      | envelope dispenser.                                                       |

#### wMaxNumChars

Specifies the maximum number of characters that can be printed on the envelope.

#### fwCharSupport

One or more flags specifying the Character Sets supported by the Service Provider:

| Value           | Meaning                                |
|-----------------|----------------------------------------|
| WFS_DEP_ASCII   | ASCII is supported for execute command |
|                 | data values.                           |
| WFS_DEP_UNICODE | UNICODE is supported for execute       |
|                 | command data values.                   |

#### *lpszExtra*

Pointer to a list of vendor-specific, or any other extended, information. The information is returned as a series of "key=value" strings so that it is easily extensible by Service Providers. Each string is null-terminated, with the final string terminating with two null characters. An empty list may be indicated by either a NULL pointer or a pointer to two consecutive null characters.

## dwGuidLights [...]

Specifies which guidance lights are available. A number of guidance light types are defined below. Vendor specific guidance lights are defined starting from the end of the array. The maximum guidance light index is WFS DEP GUIDLIGHTS MAX.

In addition to supporting specific flash rates and colors, some guidance lights also have the capability to show directional movement representing "entry" and "exit". The "entry" state gives the impression of leading a user to place media into the device. The "exit" state gives the impression of ejection from a device to a user and would be used for retrieving media from the device. The elements of this array are specified as a combination of the following flags and indicate all of the possible flash rates (type B), colors (type C) and directions (type D) that the guidance light indicator is capable of handling. If the guidance light indicator only supports one color then no value of type C is returned. If the guidance light indicator does not support direction then no value of type D is returned. A value of WFS\_DEP\_GUIDANCE\_NOT\_AVAILABLE indicates that the device has no guidance light indicator or the device controls the light directly with no application control possible.

| Value                           | Meaning                             | Type |
|---------------------------------|-------------------------------------|------|
| WFS_DEP_GUIDANCE_NOT_A VAILABLE | There is no guidance light          | A    |
|                                 | control available at this position. |      |
| WFS_DEP_GUIDA NCE_OFF           | The light is turned off.            | A    |
| WFS_DEP_GUIDANCE_SLOW_FLASH     | The light is blinking slowly.       | В    |
| WFS_DEP_GUIDANCE_MEDIUM_FLASH   | The light is blinking medium        | В    |
|                                 | frequency.                          |      |
| WFS_DEP_GUIDANCE_QUICK_FLASH    | The light is blinking quickly.      | В    |
| WFS_DEP_GUIDA NCE_CONTINUOUS    | The light is turned on              | В    |
|                                 | continuous (steady).                |      |
| WFS_DEP_GUIDA NCE_RED           | The light is red.                   | C    |
| WFS_DEP_GUIDA NCE_GREEN         | The light is green.                 | C    |
| WFS_DEP_GUIDA NCE_YELLOW        | The light is yellow.                | C    |
| WFS DEP GUIDANCE BLUE           | The light is blue.                  | C    |

| WFS_DEP_GUIDANCE_CYAN    | The light is cyan.                   | C |
|--------------------------|--------------------------------------|---|
| WFS_DEP_GUIDANCE_MAGENTA | The light is magenta.                | C |
| WFS_DEP_GUIDA NCE_WHITE  | The light is white.                  | C |
| WFS_DEP_GUIDA NCE_ENTRY  | The light can be in the entry state. | D |
| WFS_DEP_GUIDA NCE_EXIT   | The light can be in the exit state.  | D |

## dwGuidLights[WFS DEP GUIDANCE ENVDEPOSITORY]

Specifies whether the guidance light indicator on the envelope depository unit is available.

## dwGuidLights[WFS DEP GUIDANCE ENVDISPENSER]

Specifies whether the guidance light indicator on the envelope dispenser unit is available.

### bPowerSaveControl

Specifies whether power saving control is available. This can either be TRUE if available or FALSE if not available.

### bAntiFraudModule

Specifies whether the anti-fraud module is available. This can either be TRUE if available or FALSE if not available.

## lpdwSynchronizableCommands

Pointer to a zero-terminated list of DWORDs which contains the execute command IDs that can be synchronized. If no execute command can be synchronized then this parameter will be NULL.

### **Error Codes**

Only the generic error codes defined in [Ref. 1] can be generated by this command.

## **Comments**

Applications which require or expect specific information to be present in the *lpszExtra* parameter may not be device or vendor-independent.

# 5. Execute Commands

# 5.1 WFS\_CMD\_DEP\_ENTRY

#### **Description**

This command starts the entry of an envelope and attempts to deposit it into the deposit container.

The WFS\_EXEE\_DEP\_INSERTDEPOSIT event will be generated when the device is ready to accept the deposit.

A deposit is considered to be successful if an envelope is inserted and the shutter closes such that the customer no longer has access to it. This includes cases where the deposited envelope reaches the deposit container, becomes jammed before reaching the container, or cannot be returned to the customer.

If a successful deposit takes place, then this command will always complete with WFS\_SUCCESS, and any errors detected during the operation will be returned by the WFS\_EXEE\_DEP\_DEPOSITERROR\_event.

If a successful deposit causes the deposit bin to reach a high or full threshold, a WFS USRE DEP DEPTHRESHOLD event will be sent.

A deposit is considered to be unsuccessful if an envelope is inserted, an error occurs, and the customer has the ability to access it. This includes cases where an envelope is returned to the user, or cases where it becomes jammed but the customer is still able to access it.

If an unsuccessful deposit takes place, then the command will always complete with an appropriate error code, and any errors detected during the operation will be returned by the WFS EXEE DEP DEPOSITERROR event.

If the envelope is entered and then returned to the exit slot for removal by the customer, if the deposit device is capable of this operation (either hardware capability or hardware problems such as a jam may prohibit the envelope from being returned) a WFS\_SRVE\_DEP\_ENVTAKEN will be sent when it is removed.

For example, if the envelope entered has an incorrect size and the deposit was unsuccessful, the envelope is returned to the exit slot for removal by the customer. If the envelope is returned to the customer for removal, the command will complete with WFS\_ERR\_DEP\_ENVSIZE. A WFS\_SRVE\_DEP\_ENVTAKEN is sent when the envelope is removed. But if returning the envelope is not possible and the customer cannot access the envelope, the command will complete with WFS\_SUCCESS and a WFS\_EXEE\_DEP\_DEPOSITERROR event is sent reporting a WFS\_ERR\_DEP\_ENVSIZE.

## Input Param

## LPWFSDEPENVELOPE lpEnvelope;

### lpszPrintData

Specifies the data that will be printed on the envelope that is entered by the customer.

#### *lpszUNICODEPrintData*

Specifies the UNICODE data that will be printed on the envelope that is entered by the customer.

The *lpszUNICODEPrintData* field should only be used if the Service Provider supports UNICODE. The *lpszPrintData* and *lpszUNICODEPrintData* fields are mutually exclusive.

## **Output Param**

None

# Error Codes

In addition to the generic error codes defined in [Ref. 1], the following error codes can be generated by this command:

| Value                 | Meaning                                  |
|-----------------------|------------------------------------------|
| WFS_ERR_DEP_DEPFULL   | The deposit container is full.           |
| WFS_ERR_DEP_DEPJAMMED | An envelope jam occurred in the deposit  |
|                       | transport between the entry slot and the |
|                       | deposit container.                       |

| WFS_ERR_DEP_ENVSIZE<br>WFS_ERR_DEP_PTRFAIL | The envelope entered has an incorrect size. The printer failed.                                  |
|--------------------------------------------|--------------------------------------------------------------------------------------------------|
| WFS_ERR_DEP_SHTNOTCLOSED                   | The shutter failed to close.                                                                     |
| WFS_ERR_DEP_SHTNOTOPENED                   | The shutter failed to open.                                                                      |
| WFS_ERR_DEP_CONTMISSING                    | The deposit container is not present.                                                            |
| WFS ERR DEP DEPUNKNOWN                     | The result of the deposit is not known.                                                          |
| WFS ERR DEP CHARSETNOTSUPP                 | Character set(s) supported by Service                                                            |
|                                            | Provider is inconsistent with use of <i>lpszPrintData</i> or <i>lpszUNICODEPrintData</i> fields. |
| WFS_ERR_DEP_TONEROUT                       | Toner or ink supply is empty or printing contrast with ribbon is not sufficient. This            |
|                                            | error can only occur when a print string was passed in the input parameter.                      |

# **Events**

In addition to the generic events defined in [Ref. 1], the following events can be generated by this command:

| Value                       | Meaning                                                                                         |
|-----------------------------|-------------------------------------------------------------------------------------------------|
| WFS_SRVE_DEP_ENVTAKEN       | The envelope has been taken by the user.                                                        |
| WFS_EXEE_DEP_ENVDEPOSITED   | The envelope has been deposited in the deposit container.                                       |
| WFS_EXEE_DEP_DEPOSITERROR   | An error occurred during the deposit operation.                                                 |
| WFS_USRE_DEP_DEPTHRESHOLD   | This user event is used to specify that the state of the deposit container reached a threshold. |
| WFS_USRE_DEP_TONERTHRESHOLD | This user event is used to specify that the state of the toner supply reached a threshold.      |
| WFS_SRVE_DEP_ENVINSERTED    | An envelope has been inserted by the user.                                                      |
| WFS_EXEE_DEP_INSERTDEPOSIT  | Device is ready to accept deposit from the user.                                                |

## **Comments**

If the data specified in *lpszPrintData* or *lpszUNICODEPrintData* is longer than the maximum allowed characters, the error code WFS\_ERR\_INVALID\_DATA will be returned.

#### 5.2 WFS\_CMD\_DEP\_DISPENSE

Description This command is used to dispense an envelope from the envelope supply. This command will

either action the dispensing of an envelope from the envelope supply or will unlock the envelope

supply for manual access.

Input Param None.

Output Param None.

**Error Codes** In addition to the generic error codes defined in [Ref. 1], the following error codes can be

generated by this command:

| Value                    | Meaning                                    |
|--------------------------|--------------------------------------------|
| WFS_ERR_DEP_ENVEMPTY     | There is no envelope in the envelope unit. |
| WFS_ERR_DEP_ENVJAMMED    | An envelope jam occurred in the dispenser  |
|                          | transport between the envelope supply and  |
|                          | the output slot.                           |
| WES ERR DEP SHTNOTOPENED | The shutter failed to open                 |

WFS\_ERR\_DEP\_SHTNOTOPENED The shutter failed to open.

In addition to the generic events defined in [Ref. 1], the following events can be generated by this **Events** 

command:

| Value                     | Meaning                                                                            |
|---------------------------|------------------------------------------------------------------------------------|
| WFS_SRVE_DEP_ENVTAKEN     | The envelope has been taken by the user.                                           |
| WFS_USRE_DEP_ENVTHRESHOLD | This user event is used to specify that the state of the envelope supply reached a |
|                           | threshold.                                                                         |

# 5.3 WFS\_CMD\_DEP\_RETRACT

### Description

This command is used to retract an envelope that was not taken by a customer after an envelope dispense operation. The given string is printed on the envelope and the envelope is retracted into the deposit container or back to the envelope dispenser, depending on the capabilities of the physical device. If a retract to the deposit bin causes the deposit bin to reach a high or full threshold, a WFS USRE DEP DEPTHRESHOLD event will be sent.

This command will only return with an error code if the retract has not taken place. The error code will then describe the reason for the failure.

### Input Param

LPWFSDEPENVELOPE lpEnvelope;

#### lpszPrintData

Specifies the data that will be printed on the envelope that is retracted.

### lpszUNICODEPrintData

Specifies the UNICODE data that will be printed on the envelope that is retracted.

The *lpszUNICODEPrintData* field should only be used if the Service Provider supports UNICODE. The *lpszPrintData* and *lpszUNICODEPrintData* fields are mutually exclusive.

### **Output Param**

None.

## **Error Codes**

In addition to the generic error codes defined in [Ref. 1], the following error codes can be generated by this command:

| Value                      | Meaning                                           |
|----------------------------|---------------------------------------------------|
| WFS_ERR_DEP_DEPFULL        | The deposit container is full.                    |
| WFS_ERR_DEP_DEPJAMMED      | An envelope jam occurred in the deposit           |
|                            | transport between the entry slot and the          |
|                            | deposit container (may only occur with            |
|                            | hardware that retracts to the deposit container). |
| WFS_ERR_DEP_ENVJAMMED      | An envelope jam occurred between the entry        |
|                            | slot and the envelope container (may only         |
|                            | occur with hardware that retracts to the          |
|                            | envelope container).                              |
| WFS_ERR_DEP_NOENV          | No envelope to retract.                           |
| WFS_ERR_DEP_PTRFAIL        | The printer failed.                               |
| WFS_ERR_DEP_SHTNOTCLOSED   | The shutter failed to close.                      |
| WFS_ERR_DEP_CONTMISSING    | The deposit container is not present.             |
| WFS_ERR_DEP_CHARSETNOTSUPP | Character set(s) supported by Service             |
|                            | Provider is inconsistent with use of              |
|                            | lpszPrintData or lpszUNICODEPrintData             |
|                            | fields.                                           |
| WFS_ERR_DEP_TONEROUT       | Toner or ink supply is empty or printing          |
|                            | contrast with ribbon is not sufficient.           |

## **Events**

In addition to the generic events defined in [Ref. 1], the following events can be generated by this command:

| Value                       | Meaning                                                                                         |
|-----------------------------|-------------------------------------------------------------------------------------------------|
| WFS_USRE_DEP_DEPTHRESHOLD   | This user event is used to specify that the state of the deposit container reached a threshold. |
| WFS_USRE_DEP_TONERTHRESHOLD | This user event is used to specify that the state of the toner supply reached a threshold.      |
| WFS_SRVE_DEP_ENVTAKEN       | The envelope has been taken by the user.                                                        |

## Comments

If the data specified in *lpszPrintData* or *lpszUNICODEPrintData* is longer than the maximum

# CWA 16926-8:2015 (E)

allowed characters, the error code WFS\_ERR\_INVALID\_DATA will be returned.

# 5.4 WFS\_CMD\_DEP\_RESET\_COUNT

**Description** This command is used to reset the present value for number of envelopes/bags in the deposit

container to zero.

Input Param None.Output Param None.

**Error Codes** Only the generic error codes defined in [Ref. 1] can be generated by this command.

Events In addition to the generic events defined in [Ref. 1], the following events can be generated by this

command:

Value Meaning

WFS\_USRE\_DEP\_DEPTHRESHOLD This user event is used to specify that the state of the deposit container reached a threshold.

# 5.5 WFS\_CMD\_DEP\_RESET

#### **Description**

Sends a service reset to the Service Provider. The Service Provider may reset the deposit device and also the envelope dispenser, if possible. Any media found in the device can be either captured or completely ejected (depending on hardware). If a capture into the deposit bin causes the deposit bin to reach a high or full threshold, a WFS\_USRE\_DEP\_DEPTHRESHOLD event will be sent. If the WFS\_CMD\_DEP\_RESET command is requested to eject the media and the hardware is not capable of this operation either due to hardware capability or hardware error such as a jam, the Service Provider will retract the media in order to attempt to make the device operational. The WFS\_SRVE\_DEP\_MEDIADETECTED event will indicate the position of the detected media following completion of the command. If the input parameter to the WFS\_CMD\_DEP\_RESET command is NULL, the Service Provider will go through default actions to clear the deposit transport. The WFS\_SRVE\_DEP\_MEDIADETECTED event will indicate the position of any detected media following completion of the command. The envelope dispenser will go through the most effective means to clear any jammed media.

### Input Param

LPDWORD lpdwDepMediaControl;

Specifies the action that should be done if deposited media is detected during the reset operation, as one of the following values:

| Value               | Meaning                                                                                                    |
|---------------------|----------------------------------------------------------------------------------------------------|
| WFS_DEP_CTRLEJECT   | Any media detected in the device should be completed ejected (depending on the                                          |
| WFS_DEP_CTRLRETRACT | hardware).  Any media detected in the device should be deposited into the deposit container during the reset operation. |

If *lpdwDepMediaControl* is set to NULL, the Service Provider will go through default actions to clear the deposit transport.

### **Output Param**

None.

**T 7 1** 

#### Error Codes

In addition to the generic error codes defined in [Ref. 1], the following error codes can be generated by this command:

| Value                                                                           | Meaning                                                                                                    |
|---------------------------------------------------------------------------------|----------------------------------------------------------------------------------------------------|
| WFS_ERR_DEP_DEPFULL                                                             | The deposit container is full.                                                                                  |
| WFS_ERR_DEP_DEPJAMMED                                                           | An envelope jam occurred in the deposit                                                                         |
| WFS_ERR_DEP_ENVJAMMED                                                           | transport. An envelope jam occurred in the dispenser transport between the envelope supply and                  |
| WFS_ERR_DEP_SHTNOTOPENED<br>WFS_ERR_DEP_SHTNOTCLOSED<br>WFS_ERR_DEP_CONTMISSING | the output slot. The shutter failed to open. The shutter failed to close. The deposit container is not present. |

#### Events

In addition to the generic events defined in [Ref. 1], the following events may be generated by this command, if the appropriate situation occurs and the device service has the capability to detect the situation:

| Value                      | Meaning                                                   |
|----------------------------|-----------------------------------------------------------|
| WFS_SRVE_DEP_ENVTAKEN      | The envelope has been taken by the user.                  |
| WFS_USRE_DEP_DEPTHRESHOLD  | This user event is used to specify that the               |
|                            | state of the deposit container reached a threshold.       |
| WFS_SRVE_DEP_MEDIADETECTED | Media is detected in the device during a reset operation. |

#### Comments

This command is used by an application control program to cause a device to reset itself to a known good condition. Persistent values may change, but will not be reset as a result of this command (i.e. if an envelope is captured, the *wNumOfDeposits* value in the WFSDEPSTATUS structure will be incremented, but never reset to zero).

# 5.6 WFS\_CMD\_DEP\_SET\_GUIDANCE\_LIGHT

### Description

This command is used to set the status of the DEP guidance lights. This includes defining the flash rate, the color and the direction. When an application tries to use a color or direction that is not supported then the Service Provider will return the generic error WFS ERR UNSUPP DATA.

#### Input Param

### LPWFSDEPSETGUIDLIGHT lpSetGuidLight;

# wGuidLight

Specifies the index of the guidance light to set as one of the values defined within the capabilities section.

#### dwCommand

Specifies the state of the guidance light indicator as WFS\_DEP\_GUIDANCE\_OFF or a combination of the following flags consisting of one type B, optionally one type C and optionally one type D. If no value of type C is specified then the default color is used. The Service Provider determines which color is used as the default color.

| Value                         | Meaning                             | Type |
|-------------------------------|-------------------------------------|------|
| WFS DEP GUIDANCE OFF          | The light indicator is turned off.  | A    |
| WFS_DEP_GUIDANCE_SLOW_FLASH   | The light indicator is set to flash | В    |
|                               | slowly.                             |      |
| WFS_DEP_GUIDANCE_MEDIUM_FLASH | The light indicator is set to       | В    |
|                               | flash medium frequency.             |      |
| WFS_DEP_GUIDANCE_QUICK_FLASH  | The light indicator is set to       | В    |
|                               | flash quickly.                      |      |
| WFS_DEP_GUIDA NCE_CONTINUOUS  | The light indicator is turned       | В    |
|                               | on continuously (steady).           |      |
| WFS_DEP_GUIDA NCE_RED         | The light indicator                 | C    |
|                               | color is set to red.                |      |
| WFS_DEP_GUIDANCE_GREEN        | The light indicator                 | C    |
|                               | color is set to green.              |      |
| WFS_DEP_GUIDA NCE_YELLOW      | The light indicator                 | C    |
|                               | color is set to yellow.             |      |
| WFS_DEP_GUIDA NCE_BLUE        | The light indicator                 | C    |
|                               | color is set to blue.               |      |
| WFS_DEP_GUIDA NCE_CYAN        | The light indicator                 | C    |
|                               | color is set to cyan.               |      |
| WFS_DEP_GUIDA NCE_MAGENTA     | The light indicator                 | C    |
|                               | color is set to magenta.            |      |
| WFS_DEP_GUIDANCE_WHITE        | The light indicator                 | C    |
|                               | color is set to white.              |      |
| WFS_DEP_GUIDA NCE_ENTRY       | The light indicator is set          | D    |
|                               | to the entry state.                 |      |
| WFS_DEP_GUIDA NCE_EXIT        | The light indicator is set          | D    |
|                               | to the exit state.                  |      |

## Output Param None.

Error Codes

In addition to the generic error codes defined in [Ref. 1], the following error codes can be generated by this command:

| Value                    | Meaning                                                                                  |
|--------------------------|------------------------------------------------------------------------------------------|
| WFS_ERR_DEP_INVALID_PORT | An attempt to set a guidance light to a new value was invalid because the guidance light |
|                          | does not exist.                                                                          |

**Events** 

Only the generic events defined in [Ref. 1] can be generated by this command.

**Comments** 

Guidance light support was added into the DEP primarily to support guidance lights for

# CWA 16926-8:2015 (E)

workstations where more than one instance of a DEP is present. The original SIU guidance light mechanism was not able to manage guidance lights for workstations with multiple DEPs. This command can also be used to set the status of the DEP guidance lights when only one instance of a DEP is present.

The slow and medium flash rates must not be greater than 2.0 Hz. It should be noted that in order to comply with American Disabilities Act guidelines only a slow or medium flash rate must be used

#### WFS\_CMD\_DEP\_SUPPLY\_REPLENISH 5.7

## **Description**

After the supplies have been replenished, this command is used to indicate that the specified supplies have been replenished and are expected to be in a healthy state.

Hardware that cannot detect the level of a supply and reports on the supply's status using metrics (or some other means), must assume the supply has been fully replenished after this command is issued. The appropriate threshold event must be broadcast.

Hardware that can detect the level of a supply must update its status based on its sensors, generate a threshold event if appropriate and succeed the command even if the supply has not been replenished. If it has already detected the level and reported the threshold before this command was issued, the command must succeed and no threshold event is required.

#### Input Param

## LPWFSDEPSUPPLYREPLEN lpSupplyReplen;

```
typedef struct wfs dep supply replen
     {
     WORD
                          fwSupplyReplen;
     } WFSDEPSUPPLYREPLEN, *LPWFSDEPSUPPLYREPLEN;
```

### fwSupplyReplen

Specifies the supply that was replenished as a combination of the following values:

| Value                | Meaning                              |
|----------------------|--------------------------------------|
| WFS_DEP_REPLEN_ENV   | The envelope supply was replenished. |
| WFS_DEP_REPLEN_TONER | The toner supply was replenished.    |

## Output Param None.

#### Error Codes

Only the generic error codes defined in [Ref. 1] can be generated by this command.

#### **Events**

In addition to the generic events defined in [Ref. 1], the following events can be generated by this command:

| Value                       | Meaning                                                                                                    |
|-----------------------------|----------------------------------------------------------------------------------------------------|
| WFS_USRE_DEP_ENVTHRESHOLD   | This user event is used to specify that the state of the envelope supply threshold has been cleared.                                       |
| WFS_USRE_DEP_TONERTHRESHOLD | This user event is used to specify that the state of the toner (or ink supply or the state of a ribbon) supply threshold has been cleared. |

## Comments

If any one of the specified supplies is not supported by a Service Provider,

WFS ERR UNSUPP DATA should be returned, and no replenishment actions will be taken by the Service Provider.

# 5.8 WFS\_CMD\_DEP\_POWER\_SAVE\_CONTROL

## Description

This command activates or deactivates the power-saving mode.

If the Service Provider receives another execute command while in power saving mode, the Service Provider automatically exits the power saving mode, and executes the requested command. If the Service Provider receives an information command while in power saving mode, the Service Provider will not exit the power saving mode.

### Input Param

LPWFSDEPPOWERSAVECONTROL lpPowerSaveControl;

#### usMaxPowerSaveRecoveryTime

Specifies the maximum number of seconds in which the device must be able to return to its normal operating state when exiting power save mode. The device will be set to the highest possible power save mode within this constraint. If usMaxPowerSaveRecoveryTime is set to zero then the device will exit the power saving mode.

#### Output Param

None

#### Error Codes

In addition to the generic error codes defined in [Ref. 1], the following error codes can be generated by this command:

| Value                            | Meaning                                                                                                    |
|----------------------------------|----------------------------------------------------------------------------------------------------|
| WFS_ERR_DEP_POWERSA VETOOSHORT   | The power saving mode has not been activated because the device is not able to resume from the power saving mode within the specified usMaxPowerSaveRecoveryTime value. |
| WFS ERR DEP POWERSA VEMEDIAPRESE | •                                                                                                    |
|                                  | The power saving mode has not been activated because media is present inside the device.                                                                                |

# **Events**

In addition to the generic events defined in [Ref. 1], the following events can be generated by this command:

| Value              |             | Meaning                                   |
|--------------------|-------------|-------------------------------------------|
| WFS SRVE DEP POWER | SAVE CHANGE | The power save recovery time has changed. |

#### **Comments**

None.

# 5.9 WFS\_CMD\_DEP\_SYNCHRONIZE\_COMMAND

#### Description

This command is used to reduce response time of a command (e.g. for synchronization with display) as well as to synchronize actions of the different device classes. This command is intended to be used only on hardware which is capable of synchronizing functionality within a single device class or with other device classes.

The list of execute commands which this command supports for synchronization is retrieved in the *lpdwSynchronizableCommands* parameter of the WFS INF DEP CAPABILITIES.

This command is optional, i.e, any other command can be called without having to call it in advance. Any preparation that occurs by calling this command will not affect any other subsequent command. However, any subsequent execute command other than the one that was specified in the dwCommand input parameter will execute normally and may invalidate the pending synchronization. In this case the application should call the

WFS\_CMD\_DEP\_SYNCHRONIZE\_COMMAND again in order to start a synchronization.

#### **Input Param**

### LPWFSDEPSYNCHRONIZECOMMAND lpSynchronizeCommand;

#### dwCommand

The command ID of the command to be synchronized and executed next.

#### *lpCmdData*

Pointer to data or a data structure that represents the parameter that is normally associated with the command that is specified in *dwCommand*. For example, if *dwCommand* is WFS\_CMD\_DEP\_ENTRY then *lpCmdData* will point to a WFSDEPENVELOPE structure. This parameter can be NULL if no command input parameter is needed or if this detail is not needed to synchronize for the command.

It will be device-dependent whether the synchronization is effective or not in the case where the application synchronizes for a command with this command specifying a parameter but subsequently executes the synchronized command with a different parameter. This case should not result in an error; however, the preparation effect could be different from what the application expects. The application should, therefore, make sure to use the same parameter between *lpCmdData* of this command and the subsequent corresponding execute command.

## **Output Param**

None.

### **Error Codes**

In addition to the generic error codes defined in [Ref. 1], the following error codes can be generated by this command:

| Value                         | Meaning                                                                                                    |
|-------------------------------|----------------------------------------------------------------------------------------------------|
| WFS_ERR_DEP_COMMANDUNSUPP     | The command specified in the <i>dwCommand</i> field is not supported by the Service                                                                              |
|                               | Provider.                                                                                                    |
| WFS_ERR_DEP_SYNCHRONIZEUNSUPP | The preparation for the command specified in the <i>dwCommand</i> with the parameter specified in the <i>lpCmdData</i> is not supported by the Service Provider. |

## Events

Only the generic events defined in [Ref. 1] can be generated by this command.

#### **Comments**

For sample flows of this synchronization see the [Ref 1] Appendix C.

# 6. Events

# 6.1 WFS\_SRVE\_DEP\_ENVTAKEN

**Description** This service event is used to specify that the envelope has been taken by the customer.

# 6.2 WFS\_EXEE\_DEP\_ENVDEPOSITED

**Description** This execute event is used to specify that the envelope has been deposited in the deposit container.

# 6.3 WFS\_EXEE\_DEP\_DEPOSITERROR

**Description** This execute event is used to specify that an error occurred during the deposit operation. For every

error that occurred a single execute event is generated.

**Event Param** LPLONG lplError;

lplError

For a list of possible error conditions see the description of the WFS\_CMD\_DEP\_ENTRY

command.

# 6.4 WFS\_USRE\_DEP\_DEPTHRESHOLD

**Description** This user event is used to specify that the state of the deposit container reached a threshold.

Event Param LPWORD lpwDepositThreshold;

lpwDepositThreshold

Specified as one of the following flags:

| Value           | Meaning                                   |
|-----------------|-------------------------------------------|
| WFS_DEP_DEPOK   | The deposit container is in a good state. |
| WFS_DEP_DEPHIGH | The deposit container is almost full      |
|                 | (threshold).                              |
| WFS DEP DEPFULL | The deposit container is full.            |

# 6.5 WFS\_USRE\_DEP\_TONERTHRESHOLD

**Description** This user event is used to specify that the state of the toner (or ink supply or the state of a ribbon)

reached a threshold.

**Event Param** LPWORD lpwTonerThreshold;

lpwTonerThreshold

Specified as one of the following flags:

| Value             | Meaning                                       |
|-------------------|-----------------------------------------------|
| WFS_DEP_TONERFULL | The toner or ink supply is full or the ribbon |
|                   | is OK.                                        |
| WFS_DEP_TONERLOW  | The toner or ink supply is low or the print   |
|                   | contrast with a ribbon is weak.               |
| WFS_DEP_TONEROUT  | The toner or ink supply is empty or the print |
|                   | contrast with a ribbon is not sufficient any  |
|                   | more.                                         |

# 6.6 WFS\_USRE\_DEP\_ENVTHRESHOLD

**Description** This user event is used to specify that the state of the envelope supply reached a threshold.

Event Param LPWORD lpwEnvelopeThreshold;

lpw Envel ope Threshold

Specified as one of the following flags:

| Value            | Meaning                                      |
|------------------|----------------------------------------------|
| WFS_DEP_ENVOK    | The envelope supply is present and in a good |
|                  | state.                                       |
| WFS_DEP_ENVLOW   | The envelope supply is present but low.      |
| WFS_DEP_ENVEMPTY | The envelope supply is present but empty.    |
|                  | No envelopes can be dispensed.               |

# 6.7 WFS\_SRVE\_DEP\_CONTINSERTED

**Description** This service event is used to specify that the deposit container has been reinserted into the device.

# 6.8 WFS\_SRVE\_DEP\_CONTREMOVED

**Description** This service event is used to specify that the deposit container has been removed from the device.

# 6.9 WFS\_SRVE\_DEP\_ENVINSERTED

**Description** This service event is used to specify that an envelope has been inserted by the customer.

# 6.10 WFS\_SRVE\_DEP\_MEDIADETECTED

## Description

This event is generated when media is detected in the device during a reset operation. The media may be detected as a result of the reset operation on the envelope dispenser, the envelope depositor, or both.

### **Event Param**

# LPWFSDEPMEDIA DETECTED lpMediaDetected;

# wDispenseMedia

Specifies the dispensed envelope position after the reset operation, as one of the following values:

| Value                  | Meaning                                                     |
|------------------------|-------------------------------------------------------------|
| WFS_DEP_NOMEDIA        | No dispensed media was detected during the reset operation. |
| WFS DEP MEDIARETRACTED | The media was retracted into the deposit                    |
| W15_DEL_MEDIARETRACTED | container during the reset operation.                       |
| WFS_DEP_MEDIADISPENSER | The media was retracted into the envelope                   |
|                        | dispenser during the reset operation.                       |
| WFS_DEP_MEDIAEJECTED   | The media is in the exit slot.                              |
| WFS_DEP_MEDIAJAMMED    | The media is jammed in the device.                          |
| WFS_DEP_MEDIAUNKNOWN   | The media is in an unknown position.                        |

# wDepositMedia

Specifies the deposited media position after the reset operation, as one of the following values:

| Value                  | Meaning                                                                        |
|------------------------|--------------------------------------------------------------------------------|
| WFS_DEP_NOMEDIA        | No deposited media was detected during the reset operation.                    |
| WFS_DEP_MEDIARETRACTED | The media was retracted into the deposit container during the reset operation. |
| WFS_DEP_MEDIAEJECTED   | The media is in the exit slot.                                                 |
| WFS_DEP_MEDIAJAMMED    | The media is jammed in the device.                                             |
| WFS_DEP_MEDIAUNKNOWN   | The media is in an unknown position.                                           |

## **Comments**

None.

# 6.11 WFS\_EXEE\_DEP\_INSERTDEPOSIT

**Description** This event notifies the application when the device is ready for the user to make the deposit. This

event is mandatory.

# 6.12 WFS\_SRVE\_DEP\_DEVICEPOSITION

**Description** This service event reports that the device has changed its position status.

**Event Param** LPWFSDEPDEVICEPOSITION lpDevicePosition;

wPosition

Position of the device as one of the following values:

| Value                       | Meaning                               |
|-----------------------------|---------------------------------------|
| WFS_DEP_DEVICEINPOSITION    | The device is in its normal operating |
|                             | position.                             |
| WFS_DEP_DEVICENOTINPOSITION | The device has been removed from its  |
|                             | normal operating position.            |
| WFS_DEP_DEVICEPOSUNKNOWN    | The position of the device cannot be  |
|                             | determined.                           |

# 6.13 WFS\_SRVE\_DEP\_POWER\_SAVE\_CHANGE

**Description** This service event specifies that the power save recovery time has changed.

**Event Param** LPWFSDEPPOWERSAVECHANGE lpPowerSaveChange;

*usPowerSaveRecoveryTime* 

Specifies the actual number of seconds required by the device to resume its normal operational state. This value is zero if the device exited the power saving mode.

**Comments** 

If another device class compounded with this device enters into a power saving mode, this device will automatically enter into the same power saving mode and this event will be generated.

# 7. C - Header file

```
/***************************
 * xfsdep.h XFS - Depository (DEP) definitions
                         Version 3.30 (March 19 2015)
 **************************
 #ifndef __INC_XFSDEP__H
 #define __INC_XFSDEP_H
#ifdef _cplu
extern "C" {
                cplusplus
 #endif
#include <xfsapi.h>
 /* be aware of alignment */
#pragma pack(push,1)
 /* values of WFSDEPCAPS.wClass */
                   WFS_SERVICE_CLASS_DEP
WFS_SERVICE_CLASS_VERSION_DEP
 #define
                                                                                           (6)
                                                                                            (0x1E03) /* Version 3.30 */
 #define
 #define
                    WFS_SERVICE_CLASS_NAME_DEP
                                                                                            "DEP"
                    DEP SERVICE OFFSET
                                                                                          (WFS SERVICE CLASS DEP * 100)
#define
/* DEP Info Commands */
                    WFS_INF_DEP_STATUS (DEP_SERVICE_OFFSET + 1)
WFS_INF_DEP_CAPABILITIES (DEP_SERVICE_OFFSET + 2)
#define
#define
/* DEP Execute Commands */
#define WFS_CMD_DEP_ENTRY
#define WFS_CMD_DEP_DISPENSE
#define WFS_CMD_DEP_RETRACT
                                                                                      (DEP_SERVICE_OFFSET + 1)
(DEP_SERVICE_OFFSET + 2)
(DEP_SERVICE_OFFSET + 3)
(DEP_SERVICE_OFFSET + 5)
#define WFS_CMD_DEP_RETRACT (DEP_SERVICE_OFFSET + 3)
#define WFS_CMD_DEP_RESET_COUNT (DEP_SERVICE_OFFSET + 5)
#define WFS_CMD_DEP_RESET (DEP_SERVICE_OFFSET + 6)
#define WFS_CMD_DEP_SET_GUIDANCE_LIGHT (DEP_SERVICE_OFFSET + 7)
#define WFS_CMD_DEP_SUPPLY_REPLENISH (DEP_SERVICE_OFFSET + 8)
#define WFS_CMD_DEP_POWER_SAVE_CONTROL (DEP_SERVICE_OFFSET + 9)
#define WFS_CMD_DEP_SYNCHRONIZE_COMMAND (DEP_SERVICE_OFFSET + 10)
/* DEP Messages */
                                                                                      (DEP_SERVICE_OFFSET + 1)
(DEP_SERVICE_OFFSET + 2)
                   WFS SRVE DEP ENVTAKEN
                   WFS_EXEE_DEP_ENVDEPOSITED
#define
#define WFS_EXEE_DEP_ENVDEPOSITED (DEP_SERVICE_OFFSET + 2)
#define WFS_EXEE_DEP_DEPOSITEROR (DEP_SERVICE_OFFSET + 3)
#define WFS_USRE_DEP_DEPTHRESHOLD (DEP_SERVICE_OFFSET + 4)
#define WFS_USRE_DEP_TONERTHRESHOLD (DEP_SERVICE_OFFSET + 5)
#define WFS_USRE_DEP_ENVTHRESHOLD (DEP_SERVICE_OFFSET + 6)
#define WFS_SRVE_DEP_CONTINSERTED (DEP_SERVICE_OFFSET + 7)
#define WFS_SRVE_DEP_CONTREMOVED (DEP_SERVICE_OFFSET + 8)
#define WFS_SRVE_DEP_ENVINSERTED (DEP_SERVICE_OFFSET + 9)
#define WFS_SRVE_DEP_MEDIADETECTED (DEP_SERVICE_OFFSET + 10)
#define WFS_SRVE_DEP_INSERTDEPOSIT (DEP_SERVICE_OFFSET + 11)
#define WFS_SRVE_DEP_DEVICEPOSITION (DEP_SERVICE_OFFSET + 12)
#define WFS_SRVE_DEP_DEVICEPOSITION (DEP_SERVICE_OFFSET + 12)
/* values of WFSDEPSTATUS.fwDevice */
                    WFS DEP DEVONLINE
                                                                                         WFS STAT DEVONLINE
#define
#define WFS_DEP_DEVOFFLINE
#define WFS_DEP_DEVPOWEROFF
#define WFS_DEP_DEVBUSY
                                                                                     WFS_STAT_DEVOFFLINE
WFS_STAT_DEVPOWEROFF
                                                                                          WFS STAT DEVBUSY
```

#### CWA 16926-8:2015 (E)

```
WFS_DEP_DEVNODEVICE
                                                                        WFS_STAT_DEVNODEVICE
WFS_STAT_DEVHWERROR
WFS_STAT_DEVUSERERROR
WFS_STAT_DEVFRAUDATTEMPT
WFS_STAT_DEVPOTENTIALFRAUD
#define
#define
                 WFS_DEP_DEVHWERROR
#define WFS_DEP_DEVINERROR
#define WFS_DEP_DEVFRAUDATTEMPT
#define WFS_DEP_DEVPOTENTIALFRAUD
/* values of WFSDEPSTATUS.fwDepContainer, fwDepTransport */
#define WFS_DEP_DEPOK
#define WFS_DEP_DEPHIGH
#define WFS_DEP_DEPHILL
#define WFS_DEP_DEPINOP
#define WFS_DEP_DEPMISSING
                                                                                 (1)
                                                                                 (2)
                                                                                 (3)
                                                                                 (4)
#define WFS_DEP_DEPUNKNOWN #define WFS_DEP_DEPNOTSUPP
                                                                                 (5)
                                                                                  (6)
/* values of WFSDEPSTATUS.fwEnvSupply, fwEnvDispenser */
#define WFS_DEP_ENVOK
#define WFS_DEP_ENVLOW
#define WFS_DEP_ENVEMPTY
#define WFS_DEP_ENVINOP
#define WFS_DEP_ENVMISSING
#define WFS_DEP_ENVUNKNOWN
#define WFS_DEP_ENVNOTSUPP
                                                                                  (0)
                                                                                 (1)
                                                                                 (2)
                                                                                 (3)
                                                                               (4)
                                                                               (5)
#define WFS_DEP_ENVNOTSUPP
#define WFS_DEP_ENVUNLOCKED
                                                                                 (6)
                                                                                 (7)
/* values of WFSDEPSTATUS.fwPrinter */
#define WFS_DEP_PTROK
#define WFS_DEP_PTRINOP
#define WFS_DEP_PTRUNKNOWN
#define WFS_DEP_PTRNOTSUPP
                                                                                 (0)
                                                                                 (1)
                                                                                 (2)
                                                                                 (3)
/* values of WFSDEPSTATUS.fwToner */
#define WFS_DEP_TONERFULL

#define WFS_DEP_TONERLOW

#define WFS_DEP_TONEROUT

#define WFS_DEP_TONERUNKNOWN
                                                                                 (0)
                                                                                 (1)
                                                                                (2)
                                                                                (3)
#define WFS_DEP_TONERNOTSUPP
                                                                                 (4)
/* values of WFSDEPSTATUS.fwShutter */
#define
                 WFS DEP SHTCLOSED
                                                                                 (0)
#define WFS_DEP_SHTOPEN
#define WFS_DEP_SHTUMKNOWN
#define WFS_DEP_SHTUNKNOWN
#define WFS_DEP_SHTNOTSUPP
                                                                                 (1)
                                                                                 (2)
                                                                                 (3)
                                                                                 (4)
/* Size and max index of dwGuidLights array */
              WFS_DEP_GUIDLIGHTS_SIZE
WFS_DEP_GUIDLIGHTS_MAX
#define
#define
                                                                                 (WFS DEP GUIDLIGHTS SIZE - 1)
/* Indices of WFSDEPSTATUS.dwGuidLights [...]
                     WFSDEPCAPS.dwGuidLights [...]
                 WFS DEP GUIDANCE ENVDEPOSITORY
#define
                                                                                (0)
                 WFS_DEP_GUIDANCE_ENVDISPENSER
                                                                                 (1)
/* Values of WFSDEPSTATUS.dwGuidLights [...]
                     WFSDEPCAPS.dwGuidLights [...] */
#define WFS_DEP_GUIDANCE_NOT_AVAILABLE (0x00000000)
#define WFS_DEP_GUIDANCE_OFF (0x00000001)
#define WFS_DEP_GUIDANCE_SLOW_FLASH (0x00000004)
#define WFS_DEP_GUIDANCE_MEDITAL TRACE
#define WFS_DEP_GUIDANCE_SLOW_FLASH (0x00000004)
#define WFS_DEP_GUIDANCE_MEDIUM_FLASH (0x00000008)
#define WFS_DEP_GUIDANCE_QUICK_FLASH (0x00000010)
```

```
#define WFS_DEP_GUIDANCE_CONTINUOUS (0x0000080)
#define WFS_DEP_GUIDANCE_RED (0x00000100)
#define WFS_DEP_GUIDANCE_GREEN (0x00000200)
#define WFS_DEP_GUIDANCE_YELLOW (0x00000400)
#define WFS_DEP_GUIDANCE_BLUE (0x00000800)
#define WFS_DEP_GUIDANCE_CYAN (0x00001000)
#define WFS_DEP_GUIDANCE_MAGENTA (0x00002000)
#define WFS_DEP_GUIDANCE_WHITE (0x00004000)
#define WFS_DEP_GUIDANCE_ENTRY (0x00100000)
                                                         (0x00000100)
(0x00000200)
(0x00000400)
(0x00000800)
(0x00001000)
(0x00002000)
(0x00004000)
(0x00100000)
(0x00200000)
#define WFS_DEP_GUIDANCE_ENTRY #define WFS_DEP_GUIDANCE_EXIT
/* values of WFSDEPSTATUS.fwDepositLocation */
#define WFS DEP DEPLOCNOTSUPP
                                                                          (0)
#define WFS DEP DEPLOCUNKNOWN
                                                                         (1)
#define WFS DEP DEPLOCCONTAINER
                                                                         (2)
#define WFS DEP DEPLOCTRANSPORT
                                                                         (3)
#define WFS_DEP_DEPLOCPRINTER
#define WFS_DEP_DEPLOCSHUTTER
#define WFS_DEP_DEPLOCNONE
                                                                         (4)
                                                                          (5)
                                                                          (6)
#define WFS DEP DEPLOCREMOVED
                                                                         (7)
/* values of WFSDEPSTATUS.wDevicePosition
                   WFSDEPDEVICEPOSITION.wPosition */
#define WFS_DEP_DEVICEINPOSITION
#define WFS_DEP_DEVICENOTINPOSITION
#define WFS_DEP_DEVICEPOSUNKNOWN
#define WFS_DEP_DEVICEPOSNOTSUPP
                                                                         (0)
                                                                        (1)
                                                                         (2)
                                                                         (3)
/* values of WFSDEPCAPS.fwType */
#define
               WFS DEP TYPEENVELOPE
                                                                      (0 \times 0001)
#define
               WFS DEP TYPEBAGDROP
                                                                         (0x0002)
/* values of WFSDEPCAPS.fwEnvSupply */
#define
                WFS DEP ENVMOTORIZED
                                                                         (1)
#define
               WFS DEP ENVMANUAL
                                                                          (2)
#define
               WFS DEP ENVNONE
                                                                         (3)
/* values of WFSDEPCAPS.fwRetractEnvelope */
#define
               WFS DEP NORETRACT
                                                                          (1)
#define WFS_DEP_RETRACTDEP #define WFS_DEP_RETRACTDISP
                                                                          (2)
                                                                          (3)
/* values of WFSDEPCAPS.fwCharSupport, WFSDEPENVELOPE.fwCharSupport */
#define
                WFS DEP ASCII
                                                                         (0 \times 0001)
#define
                WFS DEP UNICODE
                                                                         (0x0002)
/* values of dwDepMediaControl */
                WFS_DEP CTRLEJECT
#define
                                                                       (0 \times 0001)
                WFS DEP CTRLRETRACT
                                                                         (0x0002)
#define
/* values of WFSDEPMEDIADETECTED.wDispenseMedia, wDepositMedia */
#define
               WFS DEP NOMEDIA
                                                                         (1)
#define WFS_DEP_MEDIARETRACTED
#define WFS_DEP_MEDIADISPENSER
#define WFS_DEP_MEDIAEJECTED
#define WFS_DEP_MEDIAJAMMED
                                                                         (2)
                                                                         (3)
                                                                         (4)
                                                                         (5)
#define WFS_DEP_MEDIAUNKNOWN
                                                                         (6)
/* values of WFSDEPSUPPLYREPLEN.fwSupplyReplen */
```

### CWA 16926-8:2015 (E)

```
#define WFS DEP REPLEN ENV
                                                                                                (0 \times 0001)
                     WFS_DEP_REPLEN_TONER
 #define
                                                                                                (0x0002)
 /* values of WFSDEPSTATUS.wAntiFraudModule */
                     WFS DEP AFMNOTSUPP
 #define WFS_DEP_AFMONS
#define WFS_DEP_AFMON
#define WFS_DEP_AFMINOP
#define WFS_DEP_AFMUNKNOWN
#define WFS_DEP_AFMUNKNOWN
                                                                                                (1)
                                                                                                (2)
                                                                                                (3)
                                                                                                 (4)
 #define WFS_ERR_DEP_DEPFULL
                                                                                              (-(DEP SERVICE OFFSET + 0))
 #define WFS_ERR_DEP_DEPJAMMED
                                                                                              (-(DEP_SERVICE_OFFSET + 1))
                                                                                            (-(DEP_SERVICE_OFFSET + 2))
(-(DEP_SERVICE_OFFSET + 3))
(-(DEP_SERVICE_OFFSET + 4))
 #define WFS_ERR_DEP_ENVEMPTY
#define WFS_ERR_DEP_ENVJAMMED
 #define WFS ERR DEP ENVSIZE
 #define WFS ERR DEP NOENV
                                                                                              (-(DEP_SERVICE_OFFSET + 5))
#define WFS_ERR_DEP_SHTNOTCLOSED (-(DEP_SERVICE_OFFSET + 6))
#define WFS_ERR_DEP_SHTNOTOPENED (-(DEP_SERVICE_OFFSET + 7))
#define WFS_ERR_DEP_CONTMISSING (-(DEP_SERVICE_OFFSET + 8))
#define WFS_ERR_DEP_DEPUNKNOWN (-(DEP_SERVICE_OFFSET + 10))
#define WFS_ERR_DEP_CHARSETNOTSUPP (-(DEP_SERVICE_OFFSET + 11))
#define WFS_ERR_DEP_TONEROUT (-(DEP_SERVICE_OFFSET + 12))
#define WFS_ERR_DEP_INVALID_PORT (-(DEP_SERVICE_OFFSET + 13))
#define WFS_ERR_DEP_DEP_NVALID_PORT (-(DEP_SERVICE_OFFSET + 14))
#define WFS_ERR_DEP_POWERSAVETOOSHORT (-(DEP_SERVICE_OFFSET + 14))
#define WFS_ERR_DEP_POWERSAVEMEDIAPRESENT (-(DEP_SERVICE_OFFSET + 15))
#define WFS_ERR_DEP_SYNCHRONIZEUNSUPP (-(DEP_SERVICE_OFFSET + 16))
#define WFS_ERR_DEP_SYNCHRONIZEUNSUPP (-(DEP_SERVICE_OFFSET + 17))
 /* DEP Info Command Structures and variables */
 typedef struct _wfs_dep_status
                                        fwDevice;
           WORD
                                       fwDepContainer;
           WORD
           WORD
                                       fwDepTransport;
           WORD
                                       fwEnvSupply;
                                     fwEnvDispenser;
fwPrinter;
fwToner;
           WORD
           WORD
         WORD fwToner;

WORD fwShutter;

WORD wNumOfDeposits;

LPSTR lpszExtra;

DWORD dwGuidLights[WFS_DEP_GUIDLIGHTS_SIZE];

WORD fwDepositLocation;

WORD wDevicePosition;

USHORT usPowerSaveRecoveryTime;

WORD wAntiFraudModule:
                                        wAntiFraudModule;
 } WFSDEPSTATUS, *LPWFSDEPSTATUS;
 typedef struct _wfs_dep_caps
           WORD
                                       wClass;
           WORD
                                       fwType;
                                      fwEnvSupply;
bDepTransport;
bPrinter;
           WORD
           BOOL
          BOOL
                                 brinter;
bToner;
bShutter;
bPrintOnRetracts;
fwRetractEnvelope;
wMaxNumChars;
fwCharSupport;
          BOOL
           BOOL
           BOOL
           WORD
           MORD
           WORD
          WORD

LPSTR

lpszExtra;

DWORD

dwGuidLights[WFS_DEP_GUIDLIGHTS_SIZE];

BOOL

bPowerSaveControl;

BOOL

bAntiFraudModule;
```

```
LPDWORD
                 lpdwSynchronizableCommands;
} WFSDEPCAPS, *LPWFSDEPCAPS;
/* DEP Execute Command Structures */
/*-----/
typedef struct _wfs_dep_envelope
                lpszPrintData;
   LPWSTR
                lpszUNICODEPrintData;
} WFSDEPENVELOPE, *LPWFSDEPENVELOPE;
typedef struct _wfs_dep_set_guidlight
    WORD
                wGuidLight;
   DWORD
                dwCommand;
} WFSDEPSETGUIDLIGHT, *LPWFSDEPSETGUIDLIGHT;
typedef struct _wfs_dep_supply_replen
                fwSupplyReplen;
} WFSDEPSUPPLYREPLEN, *LPWFSDEPSUPPLYREPLEN;
typedef struct _wfs_dep_power_save_control
                usMaxPowerSaveRecoveryTime;
} WFSDEPPOWERSAVECONTROL, *LPWFSDEPPOWERSAVECONTROL;
typedef struct _wfs_dep_synchronize_command
                dwCommand;
                lpCmdData;
} WFSDEPSYNCHRONIZECOMMAND, *LPWFSDEPSYNCHRONIZECOMMAND;
/* DEP Message Structures */
/*----*/
typedef struct _wfs_dep_media_detected
   WORD
                wDispenseMedia;
   WORD
                wDepositMedia;
} WFSDEPMEDIADETECTED, *LPWFSDEPMEDIADETECTED;
typedef struct _wfs_dep_device_position
                wPosition;
} WFSDEPDEVICEPOSITION, *LPWFSDEPDEVICEPOSITION;
typedef struct _wfs_dep_power_save_change
    USHORT
                usPowerSaveRecoveryTime;
} WFSDEPPOWERSAVECHANGE, *LPWFSDEPPOWERSAVECHANGE;
/* restore alignment */
#pragma pack(pop)
#ifdef __cplusplus
} /*extern "C"*/
#endif
#endif /* INC XFSDEP H */
```